#### **ЮЖНО-УРАЛЬСКИЙ ГОСУДАРСТВЕННЫЙ УНИВЕРСИТЕТ**

УТВЕРЖДАЮ: Директор филиала Филиал г. Нижневартовск Электронный документ, подписанный ПЭП, хранится в системе электронного документооборота

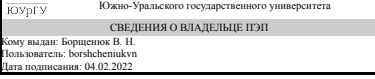

В. Н. Борщенюк

#### **РАБОЧАЯ ПРОГРАММА**

**дисциплины** 1.Ф.П1.09 Математические методы в организации транспортных процессов **для направления** 23.03.01 Технология транспортных процессов **уровень** Бакалавриат **профиль подготовки** Организация перевозок на автомобильном транспорте **форма обучения** заочная **кафедра-разработчик** Гуманитарные, естественно-научные и технические дисциплины

Рабочая программа составлена в соответствии с ФГОС ВО по направлению подготовки 23.03.01 Технология транспортных процессов, утверждённым приказом Минобрнауки от 07.08.2020 № 911

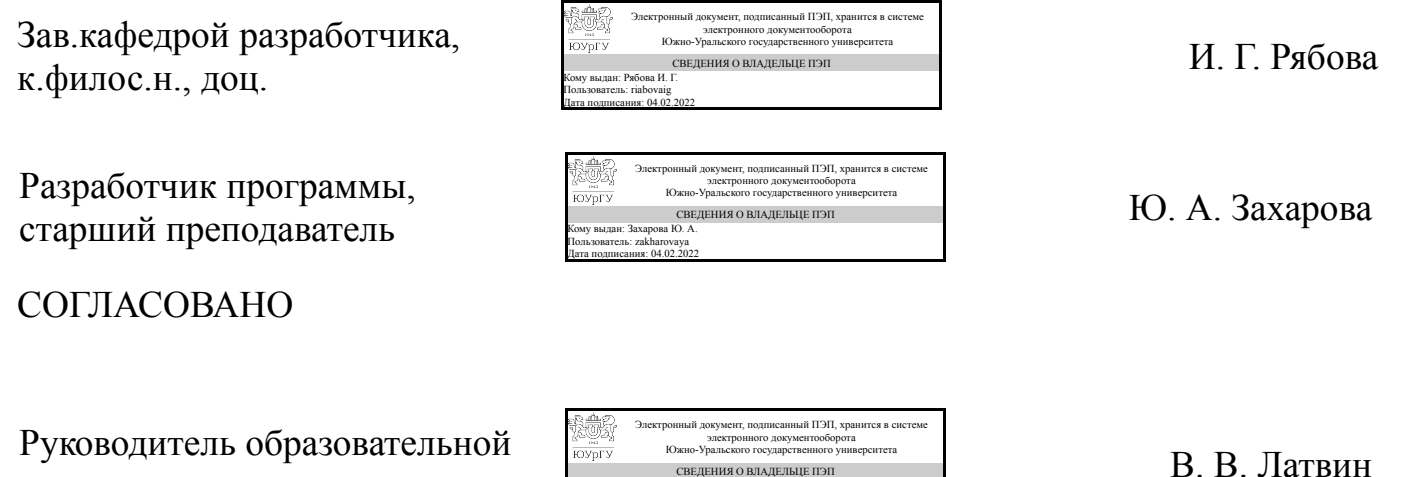

программы

Кому выдан: Латвин В. В. Пользователь: latvinvv Дата подписания: 04.02.2022

#### **1. Цели и задачи дисциплины**

Цели: формирование профессиональных знаний и приобретение практических навыков в применении оптимальных управленческих решений по выбору и обоснованию рациональных способов решения транспортных задач. Задачи: освоение и использование аппарата математического моделирования производственных процессов на автомобильном транспорте на основе методов математического программирования; - привитие студентам навыков исследования и анализа в организации транспортных процессов.

#### **Краткое содержание дисциплины**

Основы построения математических моделей транспортных процессов. Информационное обеспечение моделей. Предмет математического программирования и области его применения при решении задач организации транспортного процесса. Задача линейного программирования. Каноническая форма ЗЛП. Геометрическая интерпретация ЗЛП. Общая характеристика симплекс-метода. Симплекс-метод на основе укороченных таблиц. Постановка транспортной задачи линейного программирования, ее математическая модель и области применения. Примеры моделирования в форме транспортной задачи. Решение транспортной задачи линейного программирования. Задача о назначении. Общее представление об игре. Матричная игра. Смешанные стратегии, теорема Неймана. Методы решения матричных игр. Элементы теории статистических решений.

## **2. Компетенции обучающегося, формируемые в результате освоения дисциплины**

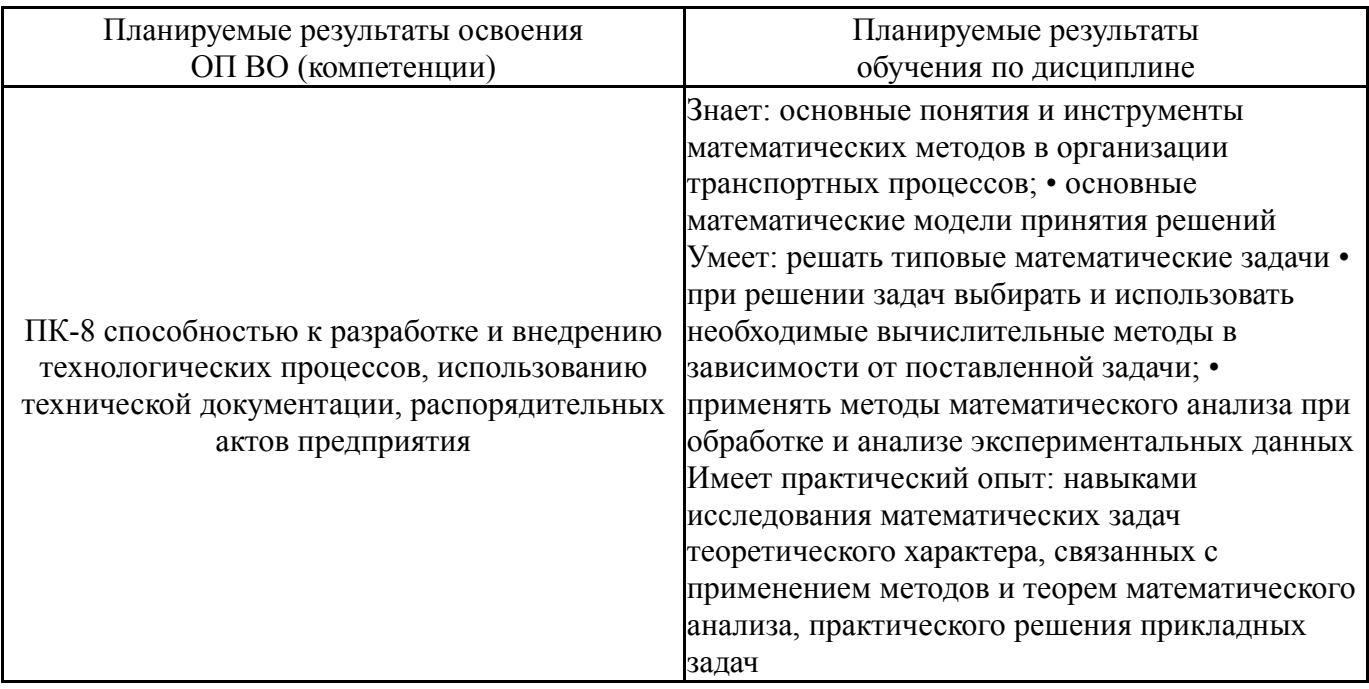

## **3. Место дисциплины в структуре ОП ВО**

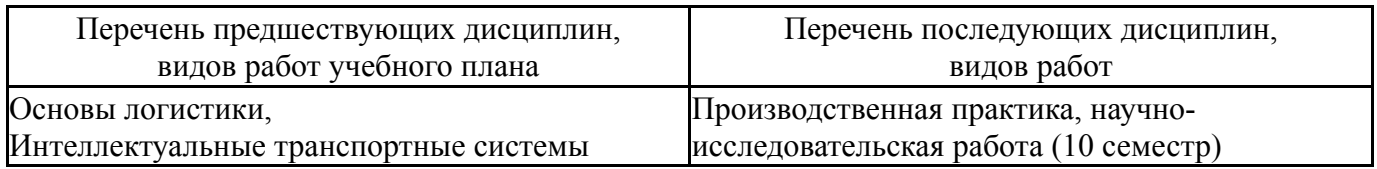

Требования к «входным» знаниям, умениям, навыкам студента, необходимым при освоении данной дисциплины и приобретенным в результате освоения предшествующих дисциплин:

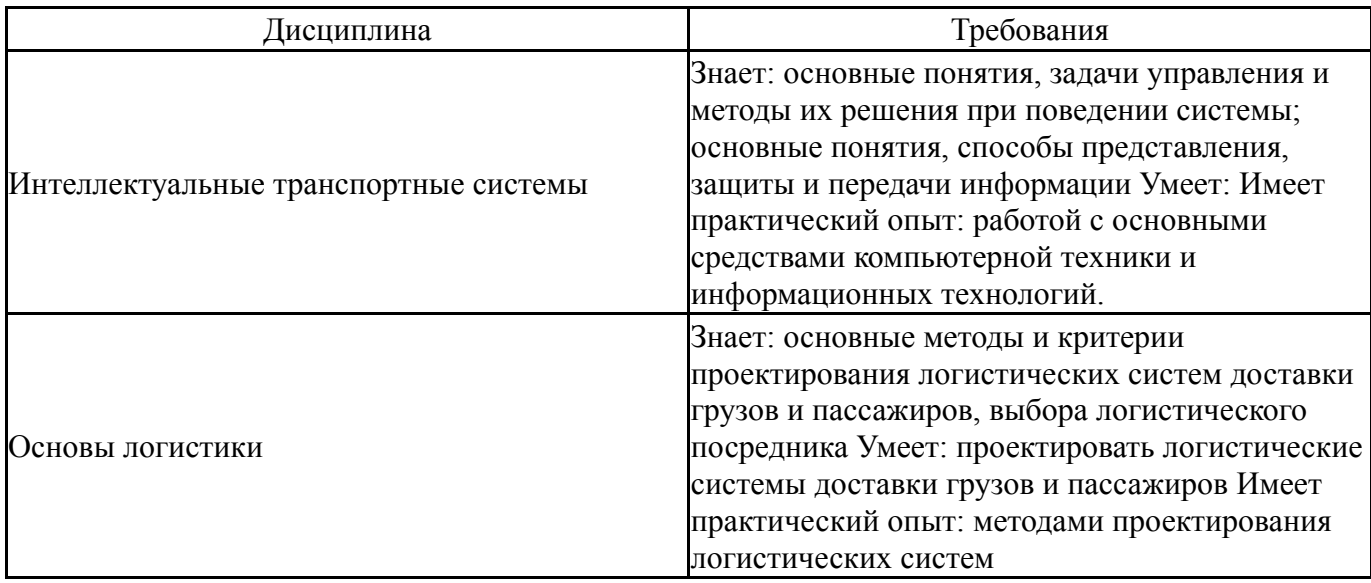

## **4. Объём и виды учебной работы**

Общая трудоемкость дисциплины составляет 3 з.е., 108 ч., 18,25 ч. контактной работы

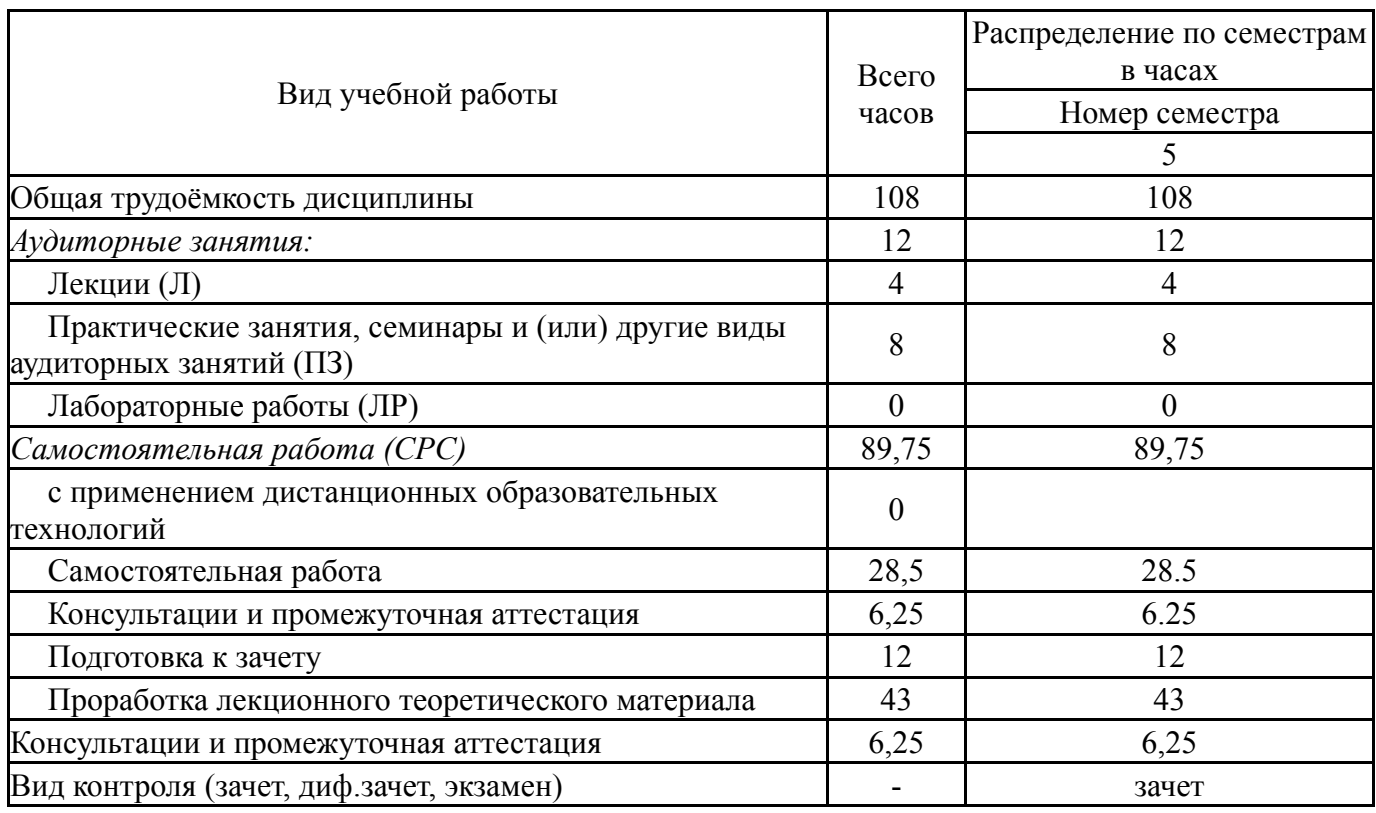

## **5. Содержание дисциплины**

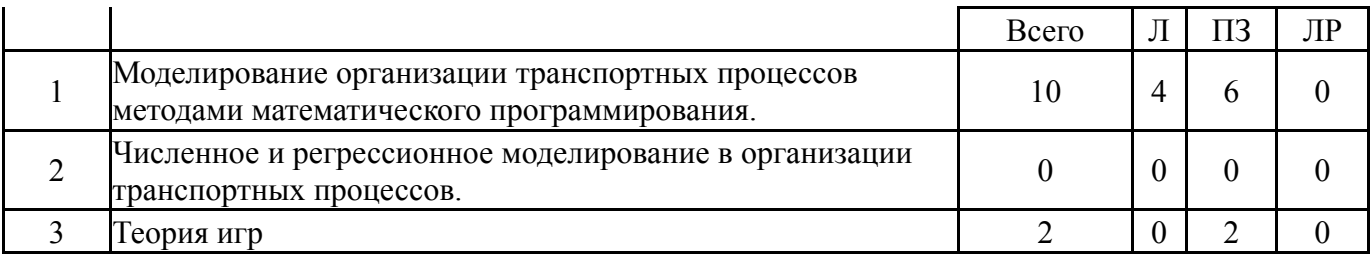

## **5.1. Лекции**

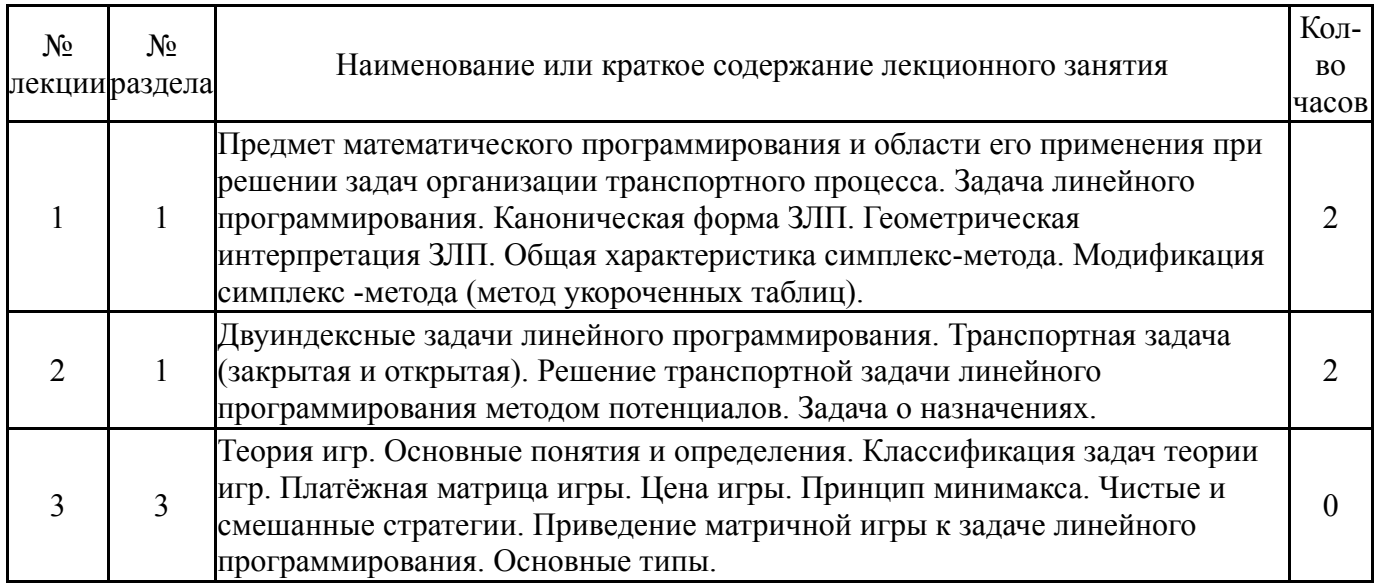

# **5.2. Практические занятия, семинары**

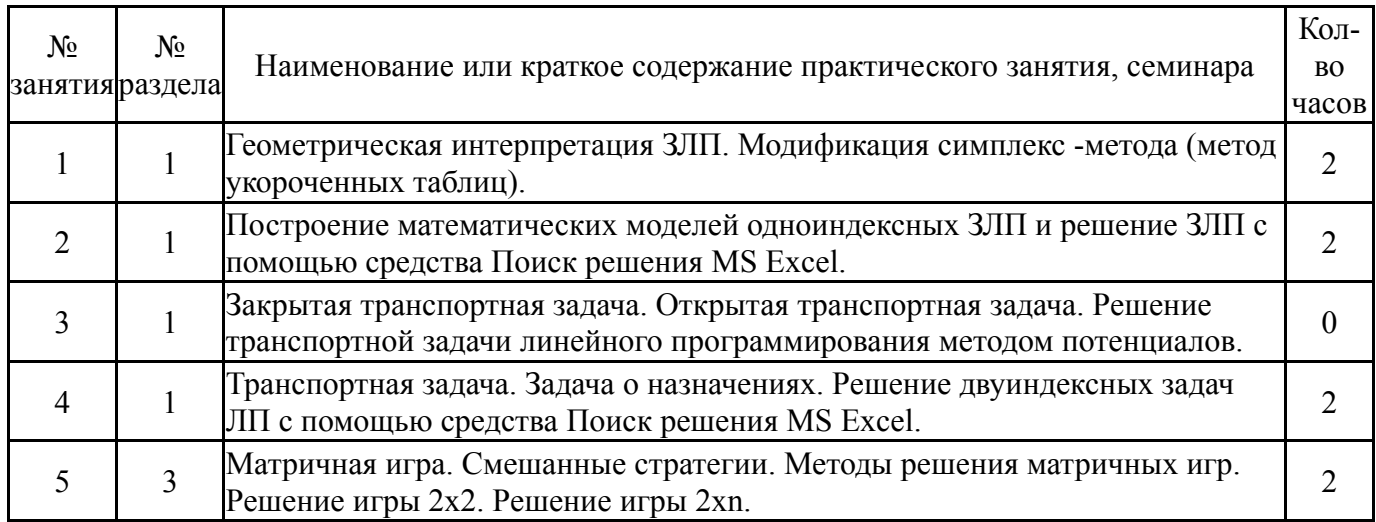

# **5.3. Лабораторные работы**

Не предусмотрены

# **5.4. Самостоятельная работа студента**

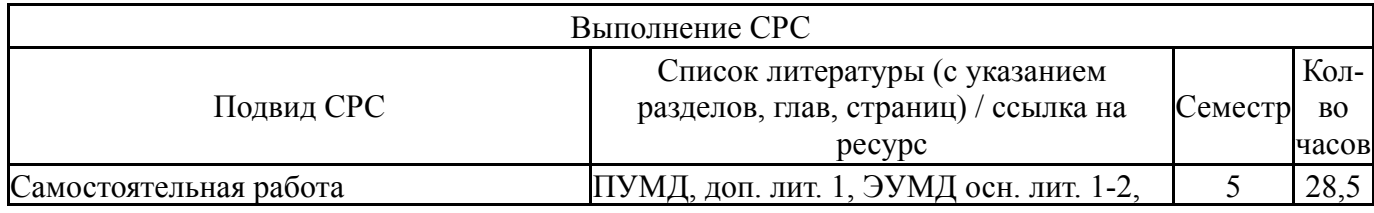

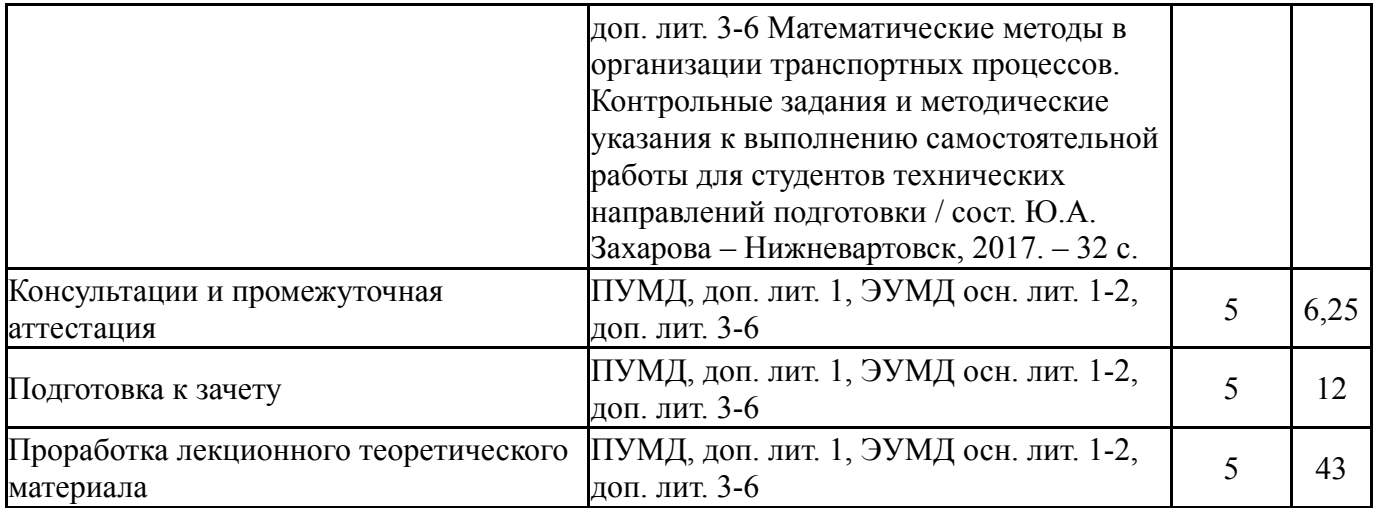

## **6. Текущий контроль успеваемости, промежуточная аттестация**

Контроль качества освоения образовательной программы осуществляется в соответствии с Положением о балльно-рейтинговой системе оценивания результатов учебной деятельности обучающихся.

## **6.1. Контрольные мероприятия (КМ)**

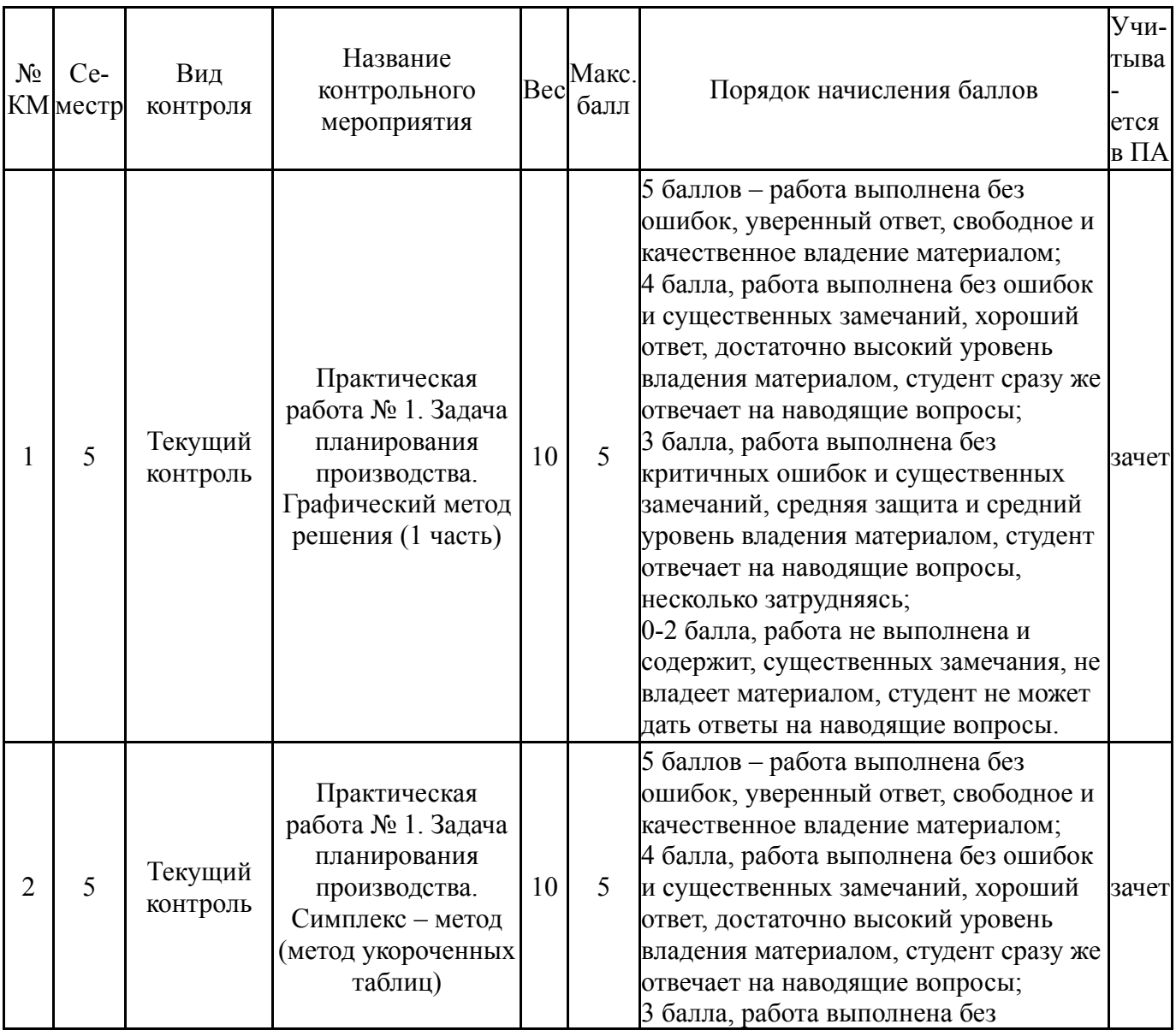

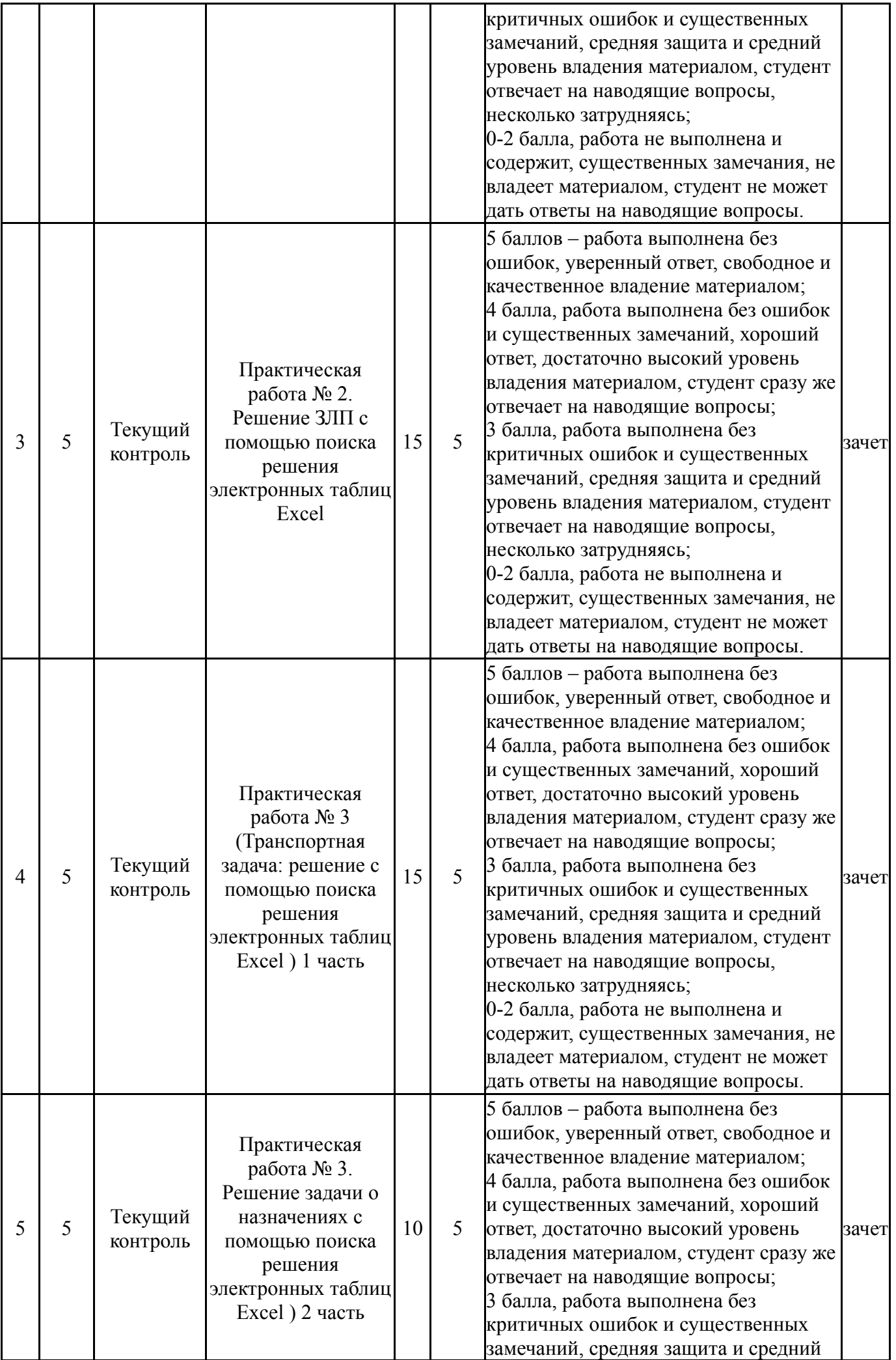

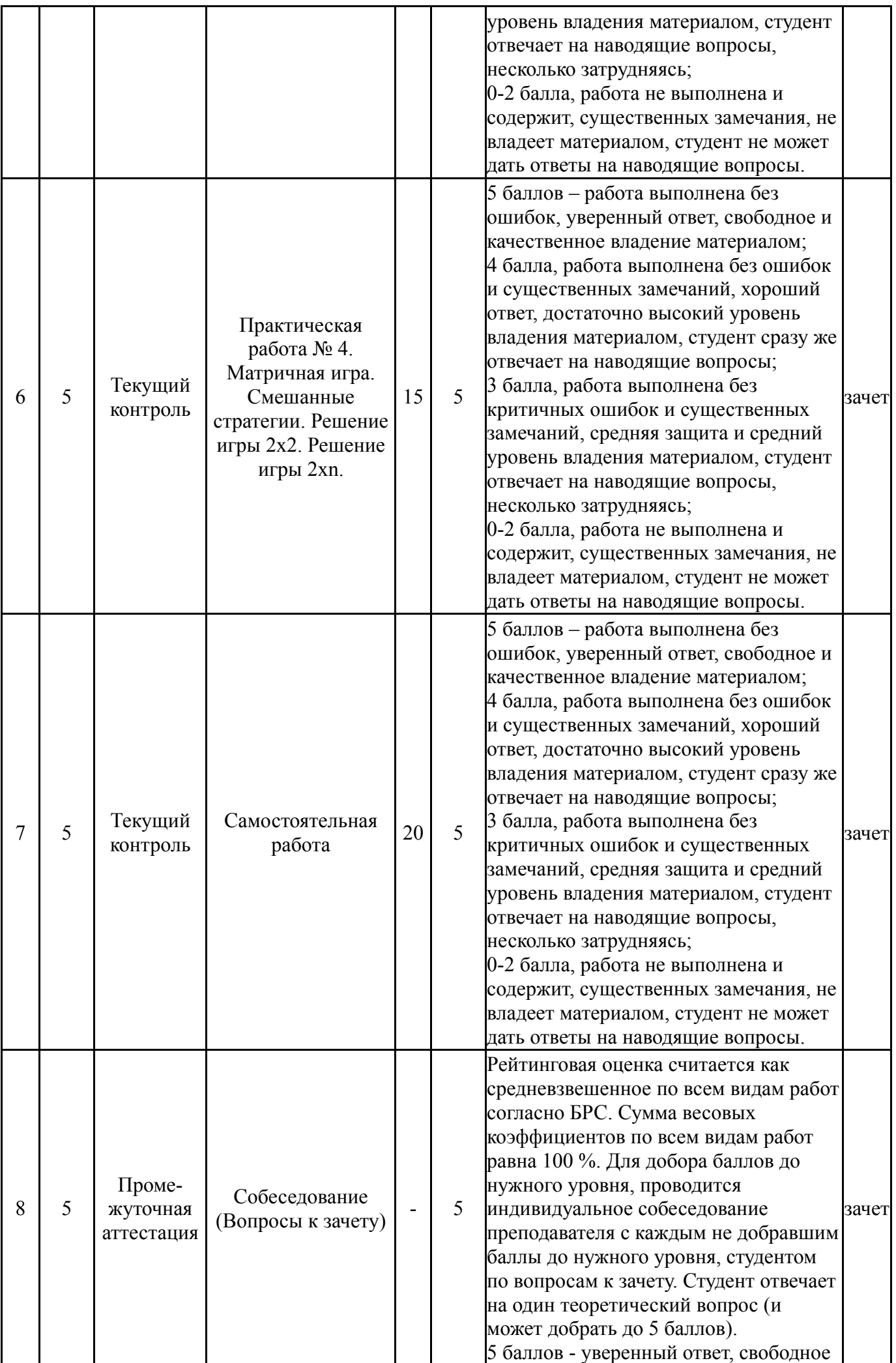

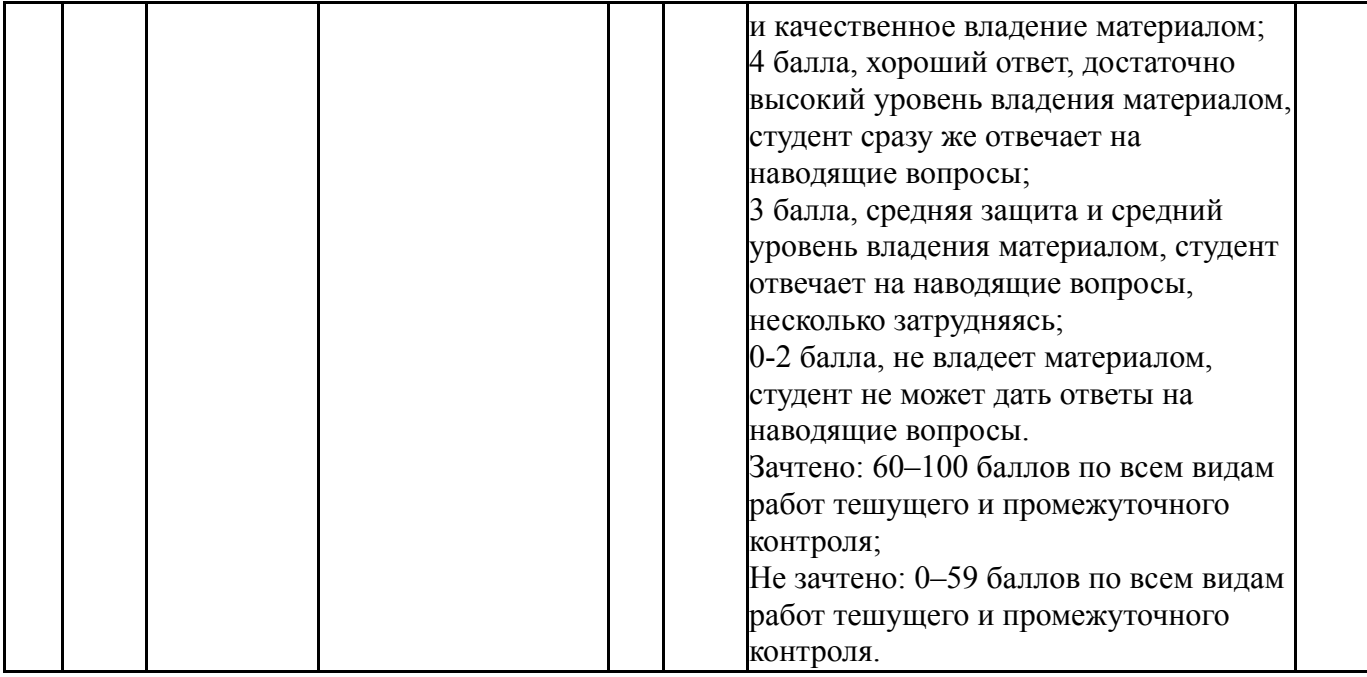

# **6.2. Процедура проведения, критерии оценивания**

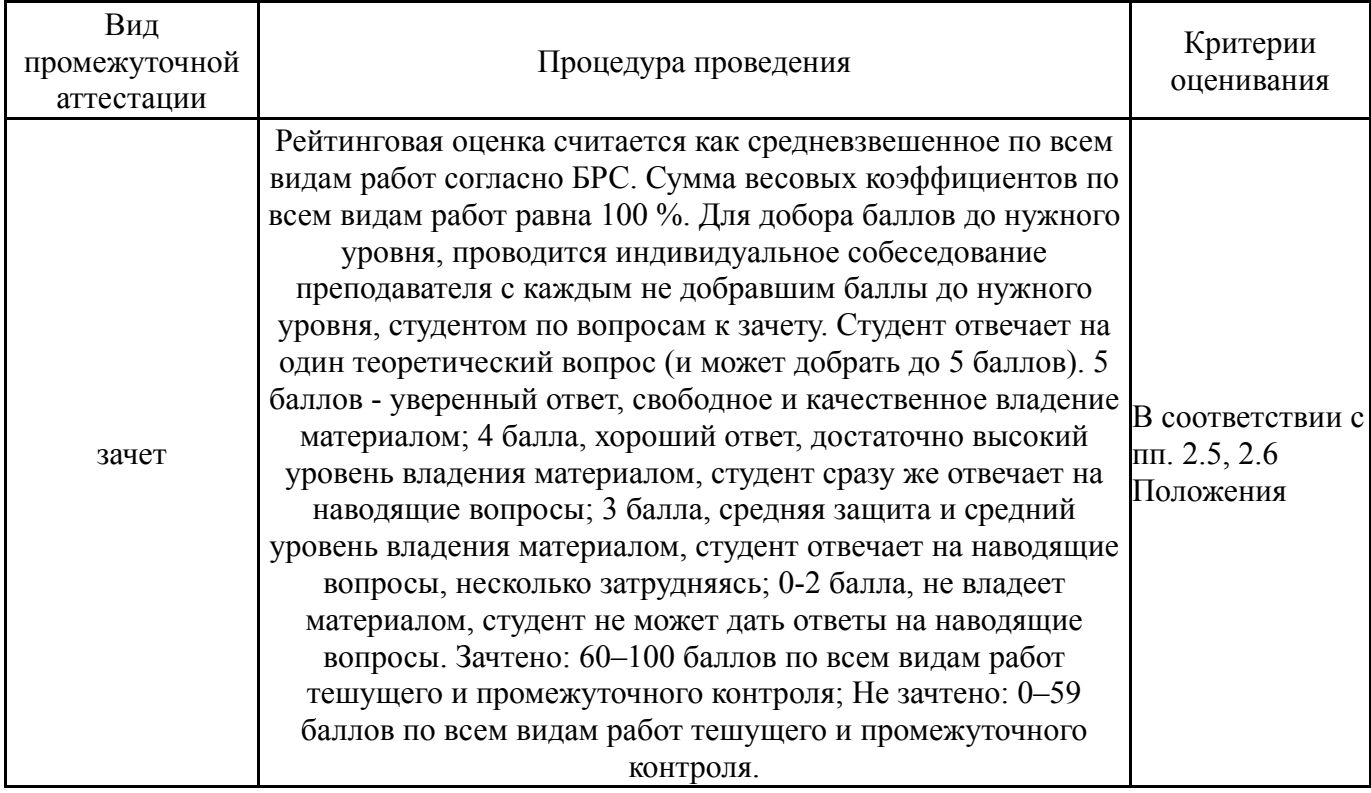

# **6.3. Оценочные материалы**

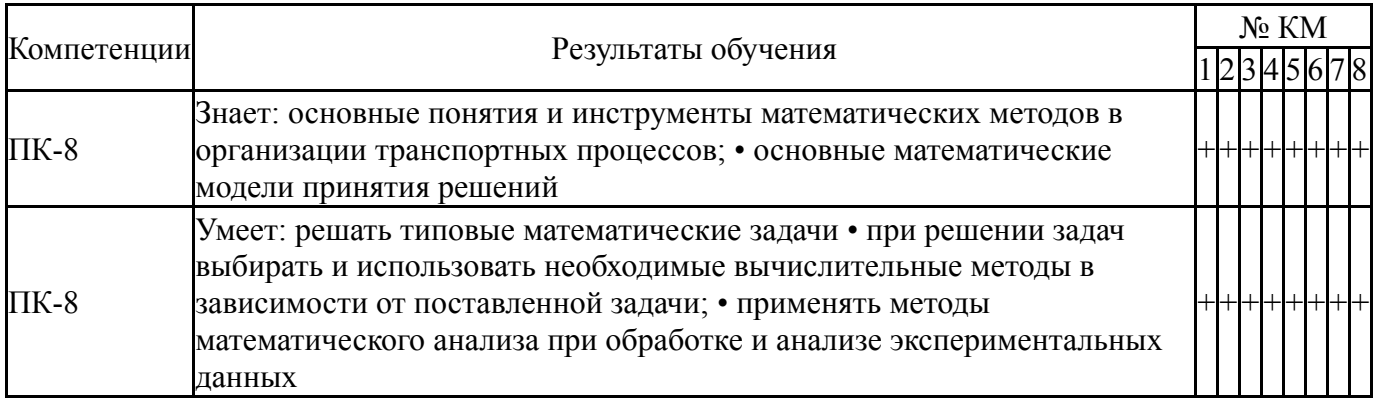

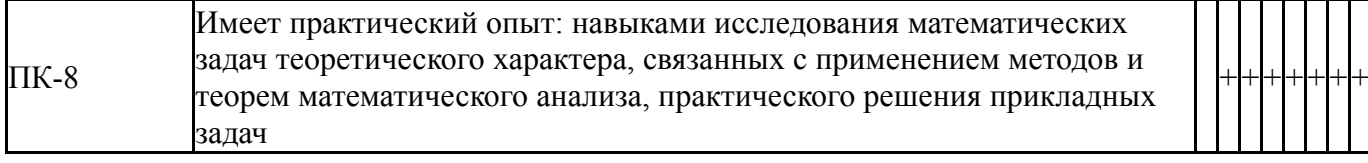

Фонды оценочных средств по каждому контрольному мероприятию находятся в приложениях.

#### **7. Учебно-методическое и информационное обеспечение дисциплины**

#### **Печатная учебно-методическая документация**

*а) основная литература:*

Не предусмотрена

*б) дополнительная литература:*

1. Орлова, И.В. Экономико-математические методы и модели: компьютерное моделирование [Текст]: учебное пособие / И.В. Орлова, В.А. Плотникова.- Изд. испр. и доп.- М.: Вузовский учебник, 2008.- 365с.- ISBN 978-5-9558-0052-3.

- *в) отечественные и зарубежные журналы по дисциплине, имеющиеся в библиотеке:* Не предусмотрены
- *г) методические указания для студентов по освоению дисциплины:*

Математические методы в организации транспортных процессов. Контрольные задания и методические указания к выполнению самостоятельной работы для студентов технических направлений подготовки / сост. Ю.А. Захарова – Нижневартовск, 2017. – 32 с.

*из них: учебно-методическое обеспечение самостоятельной работы студента:*

1. Математические методы в организации транспортных процессов. Контрольные задания и методические указания к выполнению самостоятельной работы для студентов технических направлений подготовки / сост. Ю.А. Захарова – Нижневартовск, 2017. – 32 с.

#### **Электронная учебно-методическая документация**

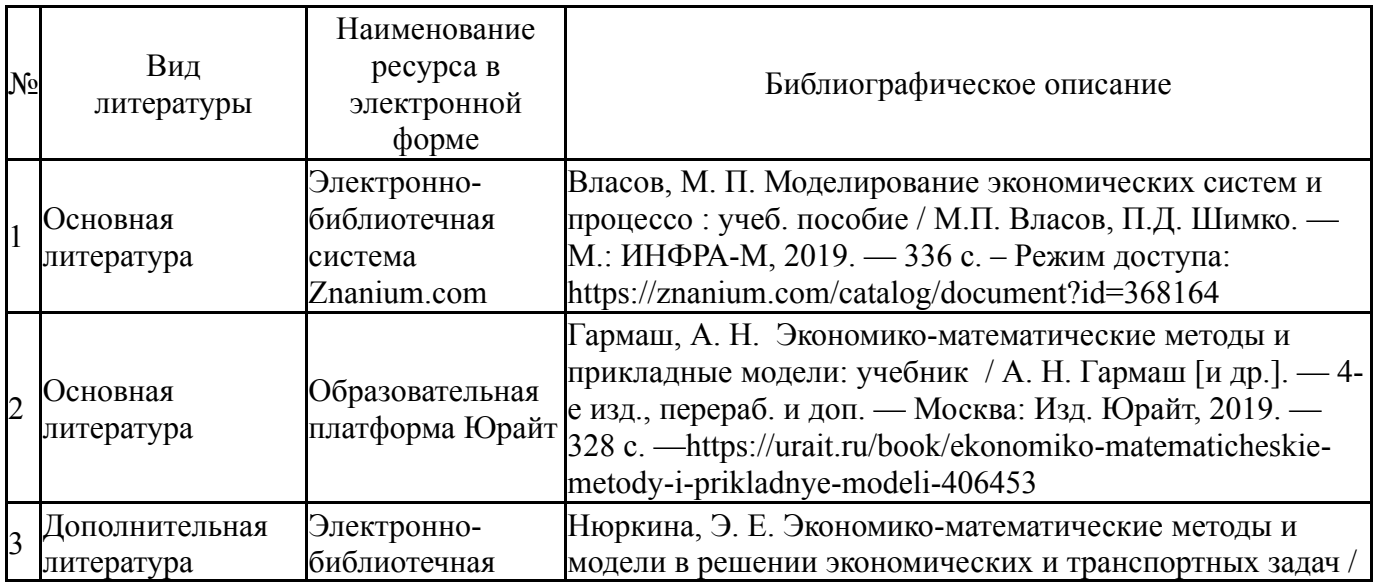

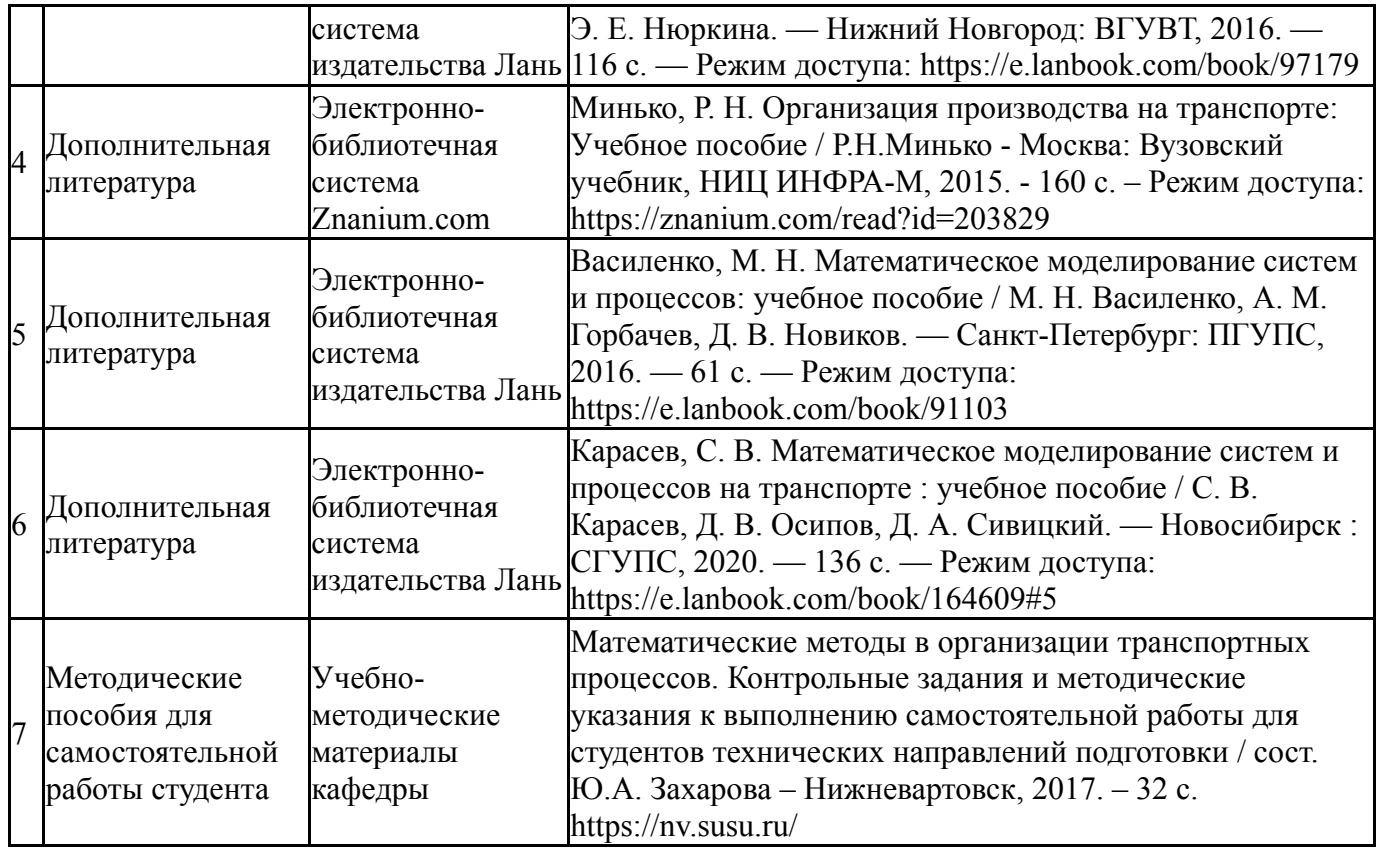

Перечень используемого программного обеспечения:

- 1. Microsoft-Windows(бессрочно)
- 2. Microsoft-Office(бессрочно)
- 3. PTC-MathCAD(бессрочно)

Перечень используемых профессиональных баз данных и информационных справочных систем:

1. -Консультант Плюс (Нижневартовск)(бессрочно)

## **8. Материально-техническое обеспечение дисциплины**

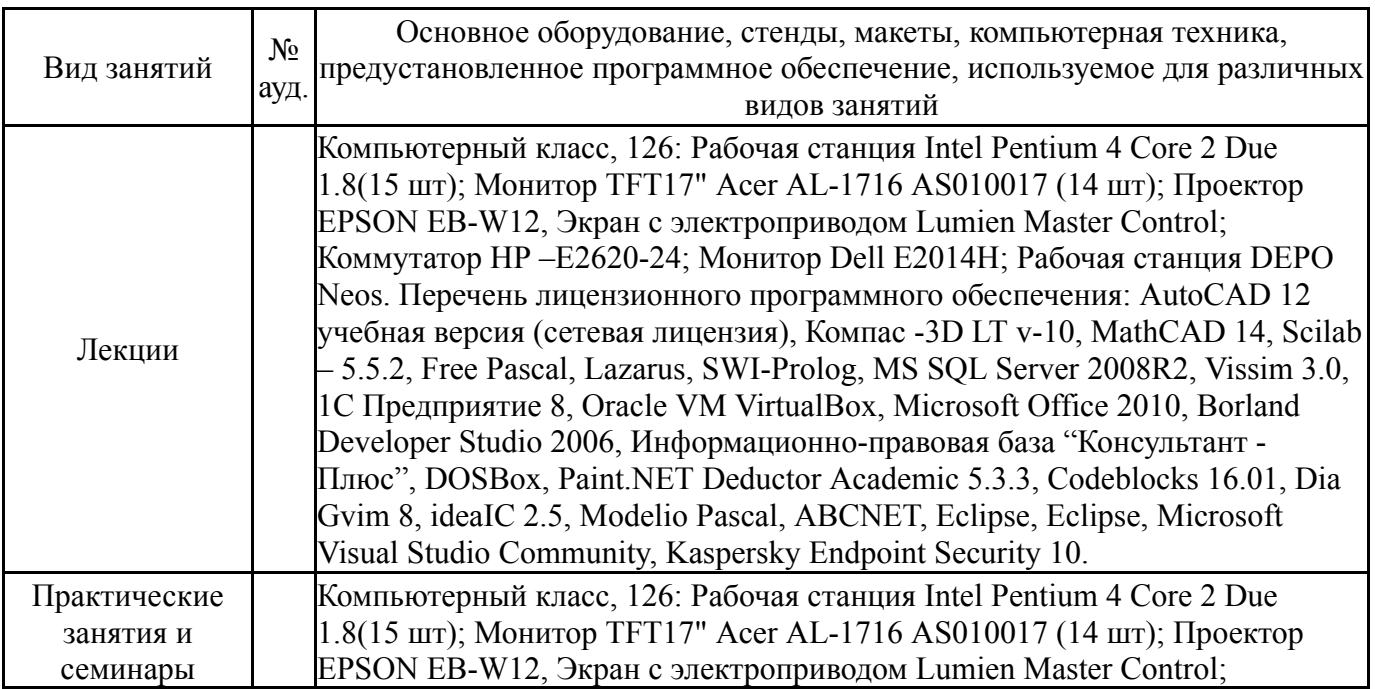

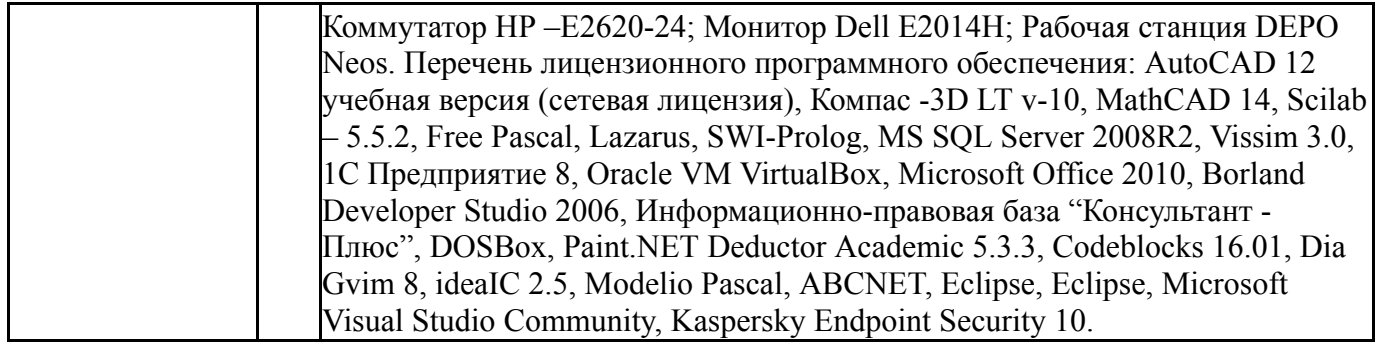